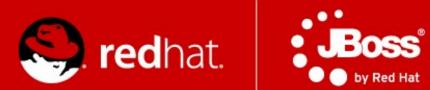

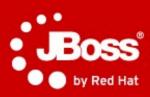

# **PV243**

# **Clustering & Scalability**

#### Radoslav Husár

Software Engineer Red Hat

April 13, 2015

# **Open Topics**

- Clusters
- JGroups
- Infinispan
- Clustering in WildFly 8
- mod\_cluster

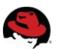

### Why cluster?

- Interconnected
- But independent
- Made possible with
  - high-speed networking
  - and cheap commodity hardware
- Improve performance and/or availability
- Scale to handle higher load

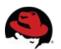

### WildFly Cluster

- A cluster is a collection of WildFly 8 servers that communicate with each other so as to improve the availability of services by providing the following capabilities:
  - High Availability
  - Scalability
  - Failover
  - Fault Tolerance

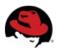

### **High Availability / HA**

 Capability to support server applications that can be reliably utilized with a minimum down-time; a service has a very high probability of being available.

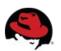

### **Scalability**

- Capability to handle a large number of requests by without service response time degradation;
- a service can handle a large number of requests by spreading the workload across multiple servers.

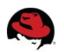

#### **Failover**

 If a service fails, the client can continue processing its tasks as another cluster member takes over the client's requests.

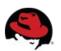

#### **Fault Tolerance**

 Guarantee of correct behaviour in the event of a failure.

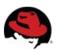

# What does Java EE say about clustering?

Not much.

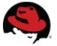

### WildFly 8 Clustering Areas

- Web session replication
- Stateful Session Bean replication
- SingletonService
- Entity bean replication (2<sup>nd</sup> level caching)
- mod cluster auto-configuration
- HornetQ (JMS) clustering
  - not covered here today

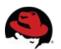

### **Making Deployments Clustered**

- Distributed web sessions
  - Add <distributable/> tag to web.xml
  - Uses "web" cache container, by default
- Clustered Stateful Session Beans
  - Annotate @Clustered @Stateful
  - automatically clustered unless passivationCapable=false
- Uses "ejb" cache container, by default

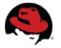

#### **Distributable Sessions**

- All session attributes must be serializable
  - Must implement java.io.Serializable
  - Most native Java objects implement this functionality
- After updating objects which are stored in the session
  - HttpSession.setAttribute() called to inform the session replication that the session has changed
- Ideally, sessions should be kept relatively small
  - less network traffic between the each clustered VM

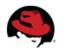

#### **Application Must be Cluster-Aware**

- Don't spawn custom services that should be singleton in the cluster.
  - Mailer threads, whatnot.
  - Locking becomes complex
- Don't store data as flat files
  - Store over NAS/SAN (NFS)
  - Use DB
  - Use data grid

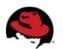

### **SingletonService**

```
MyService service = new MyService();
SingletonService<Environment> singleton =
    new SingletonService<Environment>(service, MyService.SERVICE_NAME);
singleton.setElectionPolicy(new PreferredSingletonElectionPolicy(
    new NamePreference(SingletonService.DEFAULT_CONTAINER),
    new SimpleSingletonElectionPolicy()));
ServiceController<Environment> controller =
    singleton.build(CurrentServiceContainer.getServiceContainer())
    .addDependency(
        ServerEnvironmentService.SERVICE_NAME, ServerEnvironment.class, service.getEnvInjector())
    .install();
controller.setMode(ServiceController.Mode.ACTIVE);
```

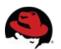

# **EE6** @Singleton

- Not cluster-wide singleton!
- @Singleton per JVM as spec dictates

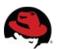

#### **Clustered 2LC**

- JPA/Hibernate 2nd level cache
  - Infinispan is default 2nd level cache provider
- persistence.xml no longer needs to define hibernate.cache.region.factory\_class
  - Uses "hibernate" cache container, by default
  - Non-clustering profiles use local-cache
- Provides eviction & expiration support
  - "ha" profiles use clustered caches
- invalidation-cache for entities/collections

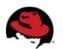

### **Operational Modes**

- Clustering is orthogonal to
  - Standalone mode or
  - Domain mode
- Clustering in domain "easier" to manage
- (More on next lecture on management!)

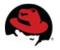

### Changes from AS 4/5/~6

- All clustering services start on demand and stop when no longer needed
- Lifecycle example
  - Deploy app1, starts channel and cache
  - Deploy app2
  - Undeploy app1
  - Undeploy app2, stops cache and channel
- Starting a server with no deployments will not start any channels/caches

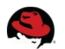

### Changes from AS 4/5/~6

- Infinispan replaced JBoss Cache as clustering toolkit and session cache
- Configuration is now centralized.
- No more farm deployment.
- Domains and server groups provide this functionality.
- No out-of-box HA Singleton deployer.
- No HA JNDI (replaced with client JNDI).

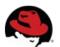

### **Extensions for Clustering in WildFly**

- org.jboss.as.clustering.jgroups
   the JGroups extension, which provides the communication between between cluster nodes
- org.jboss.as.clustering.infinispan
   the Infinispan extension, which provides the replicated caching functionality
- org.jboss.as.mod\_cluster
   extension to provide integration and configuration with mod cluster software load balancer

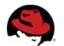

#### **Predefined Profiles**

- Standalone mode
  - standalone-ha.xml
  - standalone-full-ha.xml
- \$ ./bin/standalone.sh -server-config standalone/configuration/standaloneha.xml

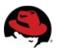

#### **Predefined Profiles**

- Domain mode
  - ha profile
  - full-ha profile
- Use "ha" profile from domain.xml

• \$ ./bin/domain.sh

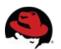

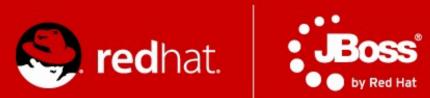

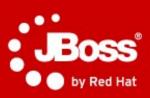

# **JGroups**

#### What is not reliable?

- Messages get
  - Lost and dropped
    - Too big (UDP has a size limit), no fragmentation
    - Buffer overflow at the receiver, switch
      - NIC, IP network buffer
  - Delivered in different order
- We don't know the members of the cluster (multicast)
  - No notification when new node joins, leaves, or crashes
- Faster sender might overload slower receiver
  - Flow control absence

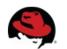

### So what Is JGroups?

- Toolkit for reliable cluster communication
- Provides
  - Fragmentation
  - Message retransmission
  - Flow control
  - Ordering
  - Group membership, membership change notification
- LAN or WAN based
  - IP multicasting transport default for LAN
  - TCP transport default for WAN

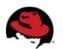

# **Architecture of JGroups**

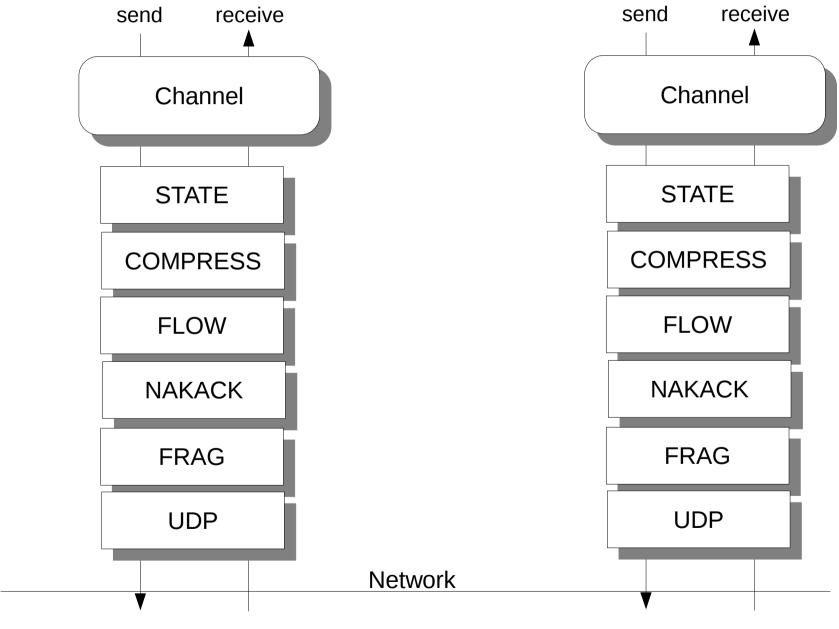

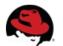

#### A Message

- src, dest: Address
  - Address: identity of a member (of the cluster)
  - src: filled in when sending (by JGroups)
  - dest: null == send to all members of the group
- buffer: byte[]
- headers: hashmap of headers
  - each protocol can add/remove its own headers
  - example: sequence number for reliable retransmission
- Message travels across the network

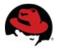

#### **Address**

- A cluster consists of members
- Each member has its own address
- The address uniquely identifies one member
- Address is an abstract class
  - Implemented as a UUID
  - UUID is mapped to a physical address
- An address can have a logical name
  - For instance "a"
  - If not set, JGroups picks the name, e.g. "host-16524"

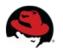

#### **View**

- List of members (Addresses)
- Is the same in all members:
  - A: {A,B,C}
  - B: {A,B,C}
  - C: {A,B,C}
- Updated when members join or leave
- All members receive all views in the same order
- Channel.getView() returns the current view

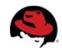

#### API

- Channel: similar to java.net.MulticastSocket
  - But with built-in group membership, reliability
- Operations:
  - Create a channel with a configuration (program. or xml)
  - Connect to a group named "x". Everyone that connects to "x" will see each other
  - Send a message to all members of "x"
  - Send a message to a single member
  - Receive a message
  - Be notified when members join, leave (including crashes)
  - Disconnect from the group
  - Close the channel

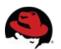

# API (Code)

```
JChannel ch = new JChannel("udp.xml");
ch.setReceiver(new ReceiverAdapter() {
 @Override
 public void receive(Message msg) {
   System.out.println("msg from " + msg.getSrc() + ": " + msg.getObject());
 @Override
 public void viewAccepted(View new view) {
   System.out.println("new view: " + new view);
});
ch.connect("demo-group");
System.out.println("members are: " + ch.getView().getMembers());
Message msg = new Message(null, null, "Hello world");
ch.send(msg);
ch.close();
```

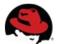

#### State transfer

- State is data shared by all nodes in a cluster
  - Stock quotes
  - HTTP web sessions
- Messages received in the same order will update the state consistently across a cluster
- To add state transfer to an application, it has to
  - Add STATE\_TRANSFER to the config
  - Implement the state transfer callbacks
- A new joiner needs to acquire state

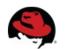

#### State transfer API

- JChannel.getState() called by state requester
- ReceiverAdapter:
  - byte[] getState()
    - Called on state provider
    - Needs to return serialized state
  - void setState(byte[] state)
    - Called on state requester
    - Needs to set state

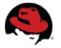

#### **Group Topology**

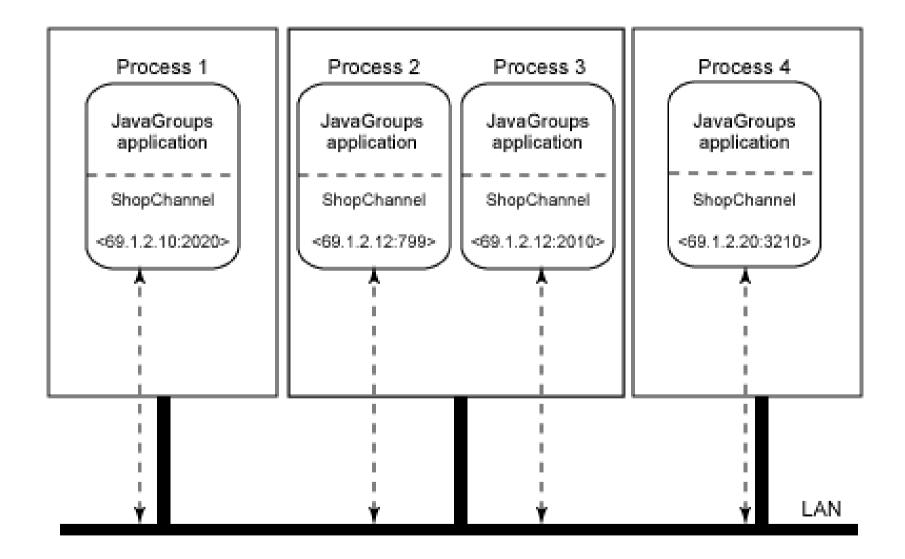

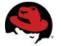

### Protocols (1)

- Transport
  - UDP (IP Multicast), TCP, TCP\_NIE, LOOPBACK
- Member discovery
  - PING, TCPPING, TCPGOSSIP, MPING
- Failure detection (freeze up, crash)
  - FD, FD\_SOCK, VERIFY\_SUSPECT, MERGE
- Reliable transmission and Ordering
  - Sequence numbers, lost messages are retrasmitted
- Distributed Garbage Collection
  - Agreement on all received messages

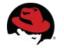

## **Protocols (2)**

- Group Membership
  - GMS
  - New view on membership change
- Flow control
  - FC
  - Fast sender does not owerwhelm slow ones
- Fragmentation
  - FRAG, FRAG2
  - Big messages are transmitted as smaller ones

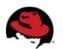

## Protocols (3)

- State Transder
  - STATE\_TRANSFER
  - New member receives the state of the group
- Security
  - ENCRYPT, AUTH
- Debugging
  - PERF, TRACE, STATS
- Simulation and testing
  - DELAY, SHUFFLE, LOSS, PARTITIONER

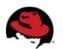

## **JGroups Ergonomics**

- Idea: observe the environment and adjust stack configuration dynamically
  - One configuration doesn't rule them all
  - Scale from small to large clusters
  - Shift from private to public cloud providers
  - Account for traffic patterns

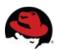

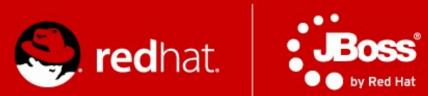

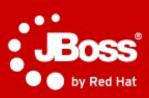

# Infinispan

## Infinispan

- Open source data grid platform
- Distributed key/value store
- Transactional (JTA & XA)
- Low-latency (in-memory)
- Java-based (with Scala sprinkles)
- Remote access not only from JVM
- Optionally persisted to disk
- Feature-rich
- Very actively developed

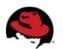

## Let's look at API first though...

- Map-like key/value store
- JSR-107 Java Temporary Caching API
  - javax.cache.Cache interface
- Asynchronous API

- CDI API
- Upcoming JPA-like layer
- Hibernate OGM

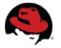

#### **TRANSACTIONS**

- Transactions are optional, designed for from beginning
  - TRANSACTIONAL
  - NON\_TRANSACTIONAL
- Transactional possible locking modes
  - OPTIMISTIC
  - PESSIMISTIC
- And 2 isolation modes available
  - REPEATABLE\_READ
  - READ\_COMMITTED

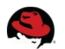

#### **TRANSACTIONS**

```
Cache cache = cacheManager.getCache();

TransactionManager tm = cache.getAdvancedCache().getTransactionManager();

tm.begin();
cache.put(k1, v1);
cache.remove(k2);
tm.commit();
```

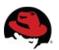

## **QUERYING**

Based on Hibernate Search

List<Event> objectList = query.list();

```
@Indexed
@ProvidedId
public class Event {
   @Field String title;
   @Field String annotation;
   @Field @DateBridge(resolution=Resolution.DAY) Date day;
org.apache.lucene.search.Query luceneQuery = queryBuilder.phrase()
                     .onField( "title" )
                     .andField("annotation")
                     .sentence( "something" )
                     .createQuery();
CacheQuery query = searchManager.getQuery( luceneQuery,
Event.class);
```

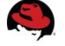

#### DISTRIBUTED EXECUTORS

- Leverage familiar ExecutorService, Callable abstractions
- Expand it to distributed, parallel computing paradigm
- Looks like a regular ExecutorService
- Feels like a regular ExecutorService
- The "magic" that goes on Infinispan grid is completely transparent to users

#### MAP REDUCE...

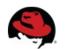

#### **EXPIRATION**

- Specify maximum time entries
  - stay in cache (lifespan)
  - stay in cache untouched (maxIdle)
- Can set default expiration in cache config
- Can explicitly set lifespan or maxIdle with every PUT

```
cache.put("Bad smell", "I'll begone in 30 seconds", 30, TimeUnit.SECONDS); cache.put("Annoying Girlfriend", "If you don't tell me you love me every 5 minutes I 'll be gone!", -1, TimeUnit.SECONDS, 5, TimeUnit.MINUTES);
```

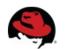

#### **EXPIRATION** in AS

- HTTP Sessions expire
  - Timeout in web.xml
- SFSB Sessions expire
  - @CacheConfig annotation
- Sessions expire so that
  - Don't consume resources
  - They don't get abused if they are not invalidated

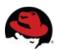

#### **EVICTION**

- Set maximum # of entries to keep in cache
- Multiple out-of-box eviction strategies
  - UNORDERED
  - FIFO
  - LRU Least recently used
  - LIRS Low Inter-Reference Recency Set

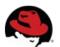

#### CACHE STORE / PERSISTENCE

- Store data from memory to other kind of storage
  - File System (FileCacheStore)
  - Relational Database (JdbcBinaryCacheStore, JdbcStringBasedCacheStore)
  - Other NoSQL stores (Cassandra, JClouds BlobStore, RemoteCacheStore)
- Not only in-memory
  - Write-through caching
  - Write-behind caching
- Passivation support (spillover to disk)
- Preloading & warm start support

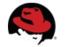

#### **PASSIVATION IN WILDFLY 8**

```
<max-active-sessions>
   1000
</max-active-sessions>
```

- Disabled by default
- Controls maximum number of sessions to keep in memory, rest will be passivated.

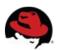

#### **EVICTION** and PERSISTENCE in AS

- Handle too many active sessions
- Passivation eviction from memory to disk
- A way to be nice to users (keep sessions for longer time) and not crash the AS (with OOMs)
- Possibly handle restarts/upgrades

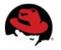

#### **Embedded Access Mode**

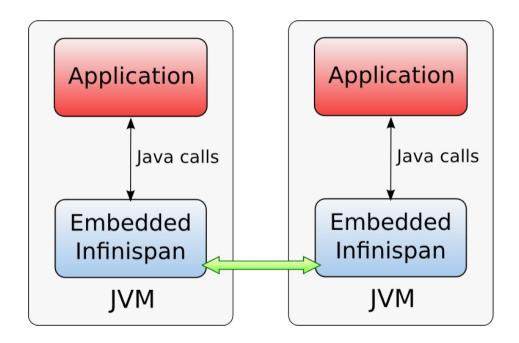

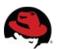

## Cache Modes

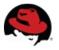

#### LOCAL

- Single node
- Non-clustered environment
  - Unaware of other instances on network
- Why use LOCAL cache

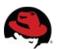

## Replication mode

- Each node contains all the entries
- Advantages
  - N node cluster tolerates N-1 failures
  - Read friendly we don't need to fetch data from owner node
    - Do we need read-friendly in session clustering?
  - Instant scale-in, no state transfer on leave
- Disadvantages
  - Write unfriendly, put must be to every node
  - Doesn't scale
  - Upon join all state has to be transfered to new node
  - Heap size stays the same when we add nodes

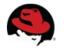

#### **REPLICATION**

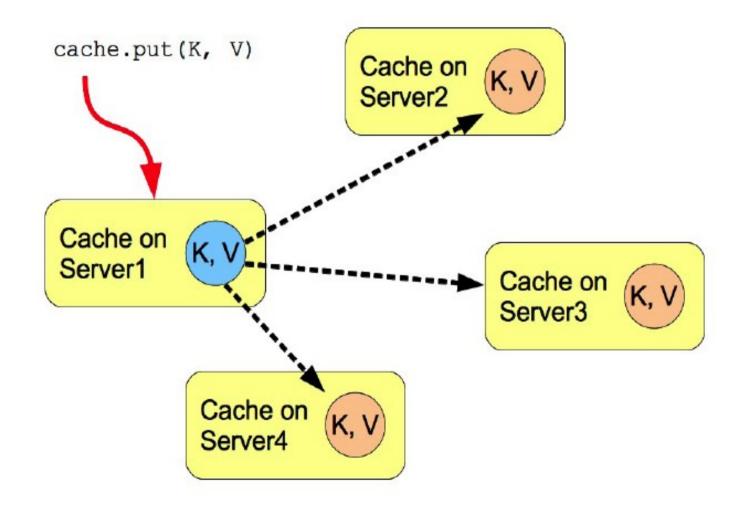

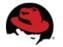

#### DISTRIBUTION

## Advantages

- Scales number of replications is independent of cluster size, depends only on number of owners
- Number of owners set to compromise between failure tolerance and performance
- Virtual heap size = numNodes \* heapSize / numOwners

## Disadvantages

- Not every node is an owner of the key, GET may require network hops
- Node join and leave requires state transfer (rehash)

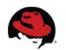

#### **Consistent Hash function**

- Even distribution of entries balanced load
- Less expected rehash on node leave / join

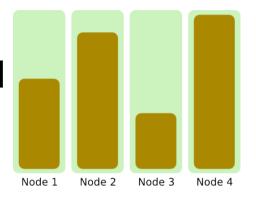

- How usable in clustering?
- Who decides where the session will be stored?

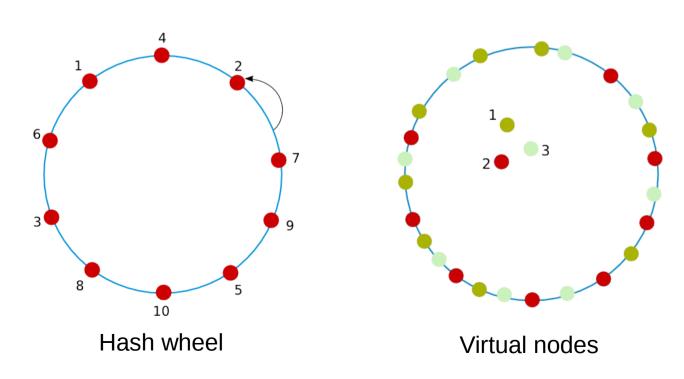

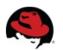

#### **DISTRIBUTION**

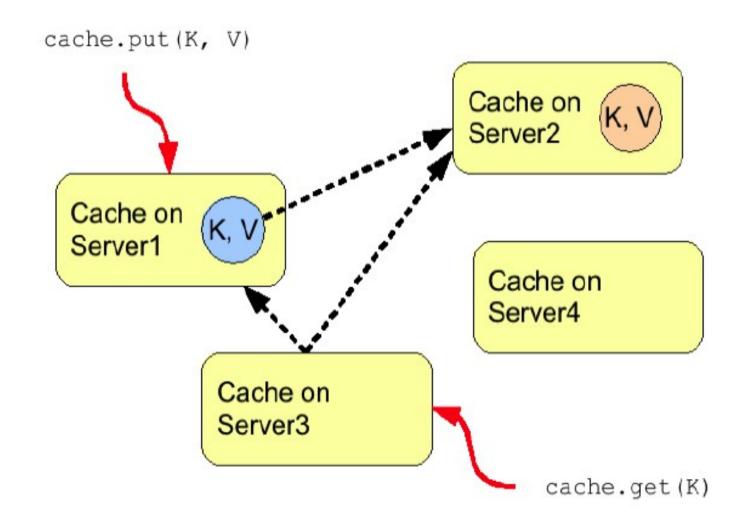

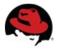

#### INVALIDATION

- Usable when often read, but rarely written (change entries)
- If entry exists in node's local cache
  - it's valid and can be returned to requestor
- If entry doesn't exist in node's local cache
  - it's retrieved from the persistent store
- If a node modifies/removes entry it's invalidated in other nodes
- Low cluster traffic, each PUT issues small invalidation message
- When use in clustering?
  - Suitable for RDBMS off-loading, used with shared cache store

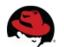

#### INVALIDATION

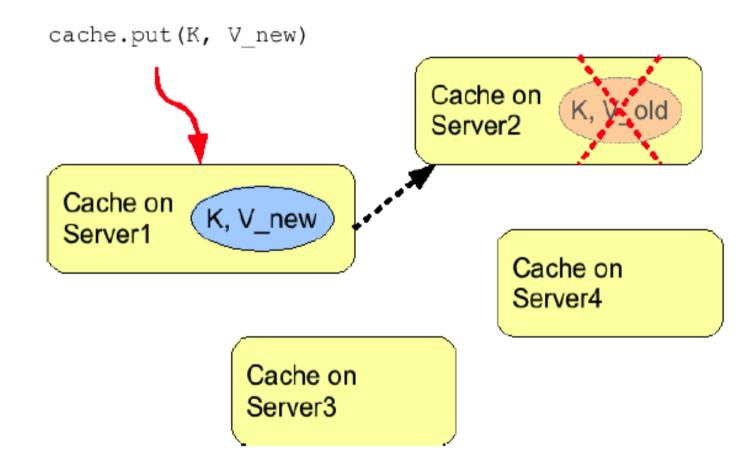

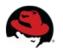

#### **SYNC and ASYNC**

## Synchronous

- All operations get confirmation that the other relevant cluster nodes reached the desired state
- Implications to response times
- 2PC
- Asynchronous
  - All operations block only until they perform local changes, we don't wait for JGroups responses.
  - Better throughput but no guarantees on data integrity in cluster.
- When use which?

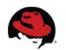

## **Using Infinispan from AS**

- Customizing Infinispan Caches
- JNDI binding
  - <cache-container ... jndi-name="...">
  - Assumes java:global namespace if unqualified

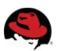

## **Using Directly**

On demand injection of cache container

```
@ManagedBean
public class CustomBean<K, V> {
  @Resource(lookup = "java:jboss/infinispan/customcontainer")
  private org.infinispan.manager.CacheContainer container;
  private org.infinispan.Cache<K, V> cache;
  @PostConstruct
  public void start() {
    this.cache = this.container.getCache();
```

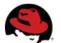

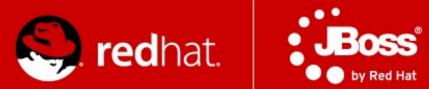

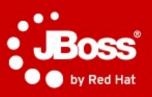

## Load-balancers & mod\_cluster

## What is mod\_cluster?

- Set of modules for Apache HTTPd and Tomcatbased web servers
  - requires Apache HTTPd 2.2.8+
  - requires JBoss AS 5.0+ or Tomcat 6+
- Similar to mod\_jk and mod\_proxy enables HTTPd to be a load-balancer in front of Java web servers

JBoss.org LGPL project

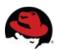

#### **Architecture**

- Client requests proxied to back-end server
  - AJP, HTTP, HTTPS protocols
  - transparent to request handling on Java side
- Key difference: back channel from back-end to the front end
  - Life-cycle information
  - Load-balancing information
  - Uses HTTP/HTTPS

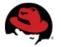

## **Architecture (2)**

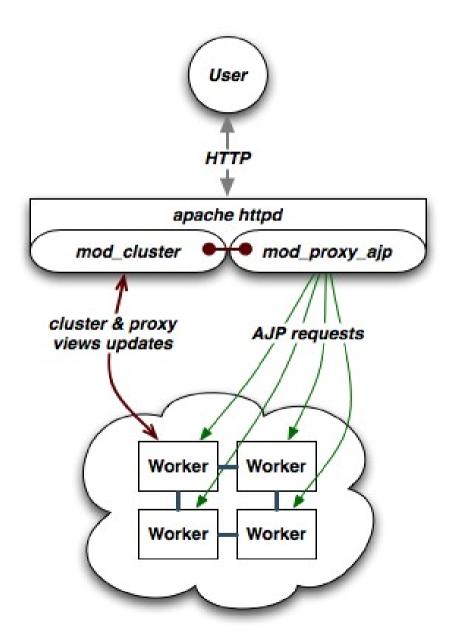

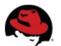

## **Overview of Key Benefits**

- Simplified configuration
  - Dynamic configuration instead of static
  - HTTPd need not be preconfigured with cluster topology
  - Little configuration on the HTTPd and web server side
- Improved load-balancing
  - Load calculation done on the server side where more information is available

- Fine grained life-cycle control
  - Undeploy a running web app without 404s

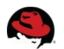

## **Dynamic Configuration**

- Backend web servers register with HTTPd at startup
- Backend web server register applications' as they are available
- No more static topology configuration on the HTTPd
  - No workers.properties
  - No uriworkermap.properties
- Auto-discovery
  - HTTPd servers advertize themselves for web servers to register with them using UDP multicast
  - No topology information

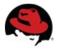

# No more worker.properties & uriworkermap.properties

```
worker.list=lb
worker.lb.type=lb
worker.node1.type=aic13
worker.node1.host=c92.168.2.1
worker.node1.prr=8009
worker.node1.lb.ctor=1

worker.node2.type=ajc13
worker.node2.type=ajc13
worker.node2.type=ajc13
worker.node2.type=ajc13
worker.node2.type=ajc13
worker.node2.type=ajc13
worker.node2.type=ajc13
worker.node2.type=ajc13
worker.node2.type=ajc13
worker.node2.type=ajc13
```

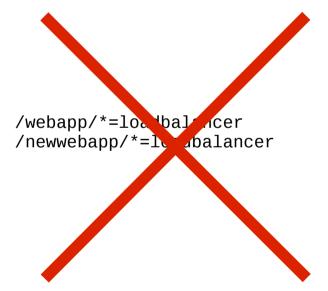

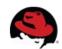

## **Better Load-balancing**

- Problem: load-balancer lacks information needed to make optimal load-balancing decision
  - Knows of: number of requests, sessions, sent/received bytes, response times
  - Ignores: backend server metrics, i.e. CPU usage, available memory, DB connection pool
  - Ignores: activity of other load-balancers
- Solution: backend web servers inform balancer how much load they can handle
  - Factor is a number between 1 to 100
  - Relative factors are used to make decisions
  - Backend servers have configured set of metrics

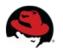

#### **Load Metrics**

- Metric tracked by the backend server to help make decision
  - e.g. available memory, CPU usage
- Multiple readings are combined to overall load factor
  - Older readings decline in importance/weight
- Highly configurable
  - Weights can be assigned to metrics, e.g. 50% CPU usage and 50% connection pool usage
  - Pluggable custom classes for metrics

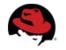

#### **List of Load Metrics**

- Web tier usage:
  - active sessions, busy connections, bytes send and received, request count
- System utilization
  - CPU utilization, system memory usage, JVM heap usage, number of threads
- JCA connection pool usage

Custom – build your own

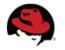

#### **Rolling Upgrades**

- Problem: How to roll an upgrade without downtime?
  - Most downtime caused by upgrades, not crashes.
  - New release might be binary incompatible and cannot re-join the cluster.
    - Application and session incompatibilities
    - Major JBoss AS version upgrades (6.0 to 7.1)
    - Component upgrades (Infinispan)
    - DB Schema upgrades
  - General problem with large flat clusters.
    - State transfers, merges, scalability

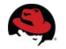

#### **Rolling Upgrades**

- Solution: mod\_cluster load balancing groups (mod\_jk's domains)
  - 20 node cluster == 2 load balancing groups of 10 nodes, each LB group is a cluster
  - Session is replicated to all nodes within the LB group
  - In case of crash, failover happens within the LB group only
  - If there are no alive servers in LB group the session is lost forever and ever

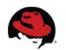

# **Rolling Upgrades**

- Upgrade entire domain at once.
  - Disable all contexts in the domain (mod\_cluster manager)
  - No new sessions are created on disabled nodes.
  - Existing sessions are still directed to its' nodes.
  - Drain all sessions all sessions expired in the domain.
  - Shutdown and perform an upgrade.
  - Start the group (enabled).

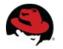

#### **Installation HTTPd**

- HTTPd modules and Java side:
  - http://www.jboss.org/mod\_cluster/downloads/
- Supported platforms
  - Linux x86, x64, ia64
  - Solaris x86, SPARC
  - Windows x86, x64, ia64
  - HP-UX PA-RISC, ia64
  - build your own from sources
- Distributes will full distribution or just use the modules
- Straightforward migration

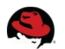

# **HTTPd Configuration**

```
LoadModule proxy_module modules/mod_proxy.so
LoadModule proxy_ajp_module modules/mod_proxy_ajp.so
LoadModule slotmem module modules/mod slotmem.so
LoadModule manager module modules/mod manager.so
LoadModule proxy_cluster_module modules/mod_proxy_cluster.so
LoadModule advertise module modules/mod advertise.so
Listen 192.168.1.1:8000
<VirtualHost 192.168.1.1:8000>
    <Directory />
        Order deny, allow
        Deny from all
        Allow from 192.168.2.
    </Directory>
    KeepAliveTimeout 60
    MaxKeepAliveRequests 0
    AdvertiseGroup 224.0.1.105:23364
</VirtualHost>
```

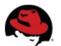

# **Configuration in WildFly**

Comes out-of-box in standalone-ha.xml profile.

```
./bin/standalone.sh -c standalone-ha.xml
```

Or add to your existing profile:

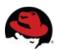

# mod\_cluster Subsystem Operations

- add
- add-custom-metric
- add-metric
- add-proxy
- disable
- disable-context
- enable
- enable-context
- list-proxies
- stop-context

- read-proxiesconfiguration
- read-proxies-info
- refresh
- remove
- remove-custom-metric
- remove-metric
- remove-proxy
- reset
- stop

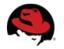

#### **Possible Demo**

- Deployment
  - One HTTPd with mod\_cluster
  - Two WildFly instances
  - No static configuration dynamic auto-discovery
- Scenario
  - WAR demo application
  - Client GUI to generate load and track load-balancing

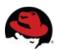

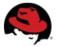

# Thank you!

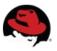